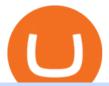

defi crypto exchange fine token crypto zebull web copy trades forex cryptocurrency arbitrage tastytrade d

Are you feeling risk to invest in Forex. Join with us through Copy Trading & Damp; automate your trading. We have the best analyst team to make profit without taking risk. Just copy our trade for once. You will have 100% satisfaction with our performance. Copy Trade.

Build a Crypto Portfolio - #1 in Security Gemini Crypto

 $https://res.cloudinary.com/hustnet/SINCOL/catalog/fabric19-21/0084.jpg|||SINCOL \ WEB \ P84 \ P85 \ HUSTNET|||1200 \ x \ 1573$ 

**ZEBULL** 

zebull · PyPI

https://res.cloudinary.com/hustnet/SINCOL/catalog/fabric19-21/0089.jpg||| WEB P88 P89 HUSTNET|||1200 x 1573

https://www.forexfactory.com/attachment.php?attachmentid=1106493&d=1356632997|||Forex Mt4 Timezone | Jalota Forex Money Changer|||1366 x 768

As with crypto generally, DeFi is global, peer-to-peer (meaning directly between two people, not routed through a centralized system), pseudonymous, and open to all. Why is DeFi important? DeFi takes the basic premise of Bitcoin digital money and expands on it, creating an entire digital alternative to Wall Street, but without all the .

https://i.pinimg.com/originals/dc/9d/56/dc9d56503f49fcd58326285f32e6de47.png|||Crypto

Token

Development Services | Crypto Token Creation ...|||1600 x 900

Crypto arbitrage tool - find best cryptocurrency arbitrage.

https://www.blockalive.com/wp-content/uploads/2021/05/refinable-review-fine-token.jpg|||Refinable Review: Crypto Future in NFT marketplace with ...|||1500 x 848

 $https://res.cloudinary.com/hustnet/SINCOL/catalog/fabric19-21/0106.jpg|||\ \ WEB\ \ P106\ \ P107\ \ |\ \ hust|||1200\ \ x\ \ 1573$ 

https://www.moderncoinmart.com/images/D/2020-s5000fr-ethereum-antiqued-ngc-ms70-rev.jpg|||2020

Republic Chad Fr5,000 1oz Silver Ethereum Crypto ...|||1200 x 1669

https://www.tokenandcrypto.com/wp-content/uploads/2021/12/news-11-BEf4PN.jpeg|||Fine Art to Be Recreated Thanks to Inheritance Art Token ...|||2560 x 1440

https://www.bdswiss.com/app/uploads/2016/07/BDSwissForexMT4\_file05\_pc.png|||Download MT4 for PC | BDSwiss|||2228 x 1117

 $https://bitsgap.com/content/images/2019/01/fud.png|||What does \ Fear \ Uncertainty \ and \ Doubt \ (FUD) \ mean \ in ...|||1696 \ x \ 927$ 

Buy, Sell & Safest Place to Buy Crypto

https://res.cloudinary.com/hustnet/SINCOL/catalog/fabric19-21/0057.jpg|||SINCOL WEB P56 P57 HUSTNET|||1200 x 1573

 $https://www.cryptonary.com/wp-content/uploads/2020/05/Binance.png|||Crypto-exchange\ Binance\ expands\ to\ the\ UK\ |\ Cryptonary|||1536\ x\ 1024$ 

A decentralized exchange is a cryptocurrency exchange which operates in a decentralized way, without a central authority.

 $https://westernpips.com/img/gif/270xNxfxcm.png.pagespeed.ic.JKbvQ95JQT.jpg|||Web\ Clicker\ Forex\ \& amp;\\ Binary\ Option\ Bot\ Auto\ Trading\ ...|||1266\ x\ 1020$ 

Review 2021 | Download App with Demo Account|||1400 x 814

Get Started with Forex Trading - Open a Forex Trading Account

 $https://i1.wp.com/4xone.com/wp-content/uploads/2018/03/J\_TPO\_Velocity-forex-mt4-indicator-free-download.png?resize=1276\%2C874\&ssl=1|||Forex Download Mt4 - Robot Forex Untung|||1276 x 874$ 

 $https://s3.amazonaws.com/cdn.freshdesk.com/data/helpdesk/attachments/production/43113369550/original/q\\ UwJXyYQEkacv8tb5Ma5VeAd3ZjbDoOK6g.png?1583162444|||How to install or uninstall the tastyworks platform on a ...|||1138 x 787$ 

https://cdn.publish0x.com/prod/fs/cachedimages/2323943622-40e61f4fad3544d9bfaf159a9fb11e8732246f657 628dc36e0c34e6a130e5632.png|||Crypto Idle Miner gives away 500 Hora Tokens for Christmas|||1065 x 2238 Videos for Copy+trades+forex

https://res.cloudinary.com/hustnet/SINCOL/catalog/fabric19-21/0047.jpg|||SINCOL WEB P46 P47 HUSTNET|||1200 x 1573

#### Defi+crypto+exchange News

The same platform used on the tastytrade broadcast. Welcome aboard! Now lets get you hooked up! To download the platform visit our technology page by clicking here or click the Download Now button below. download now. For instructions on how to uninstall the tastyworks desktop platform from your Mac, then please scroll to the bottom of the page.

https://zebuetrade.com/wp-content/uploads/2020/12/WhatsApp-Image-2020-12-09-at-3.15.50-PM.jpeg|||Free Webinar on How to Invest in US Stocks through Zebu ...|||1200 x 1200 global.bdswiss.com

In laymans terms, a cryptocurrency exchange is a place where you meet and exchange cryptocurrencies with another person. The exchange platform (i.e. Binance) acts as a middleman - it connects you (your offer or request) with that other person (the seller or the buyer).

https://i.pinimg.com/originals/d0/ba/76/d0ba7674cffbb06301c2e643d71dee2b.png|||Crypto Token Development Services | Crypto Token Creation ...|||1600 x 900

Where do I download the tastyworks desktop platform? To download our trading platform head to our homepage, tastyworks.com, then navigate to the Technology section or click here. The tastyworks desktop platform is the same platform you'll see when watching the tastytrade broadcast. The tastyworks desktop platform can be installed on a Mac or PC.

https://tradingbrokers.com/wp-content/uploads/2019/07/BDSwiss-Mobile-App.png|||BDSwiss Review 2021: Pros, Cons & Pros, Cons & Pros, Con

https://i0.wp.com/greyareafineart.com/wp-content/uploads/2021/08/pexels-photo-844124.jpeg?resize=1320% 2C814&ssl=1|||Crypto & DEX Tools | Grey Area Fine Art|||1320 x 814

 $https://www.investopedia.com/thmb/K6IcwVR6PHbZTIVoNm\_X2MQ\_zco=/2000x1333/filters:no\_upscale(): max\_bytes(150000):strip\_icc()/LandingPageWEB-3113fee25a834ab8815fc57a95b10f6a.png|||Tastyworks Review: What's New in 2020|||2000 x 1333$ 

https://i.etsystatic.com/21354757/r/il/522178/2367008207/il\_1588xN.2367008207\_2454.jpg|||Bitcoin silver 925Bitcoin silver tokensBitcoin | Etsy|||1588 x 1323

https://res.cloudinary.com/hustnet/SINCOL/catalog/fabric19-21/0141.jpg|||SINCOL WEB P140 P141 HUSTNET|||1200 x 1573

https://blockchainsimplified.com/blog/centralized-finance-cefi-vs-decentralized-finance-defi-the-battlefield-of-cryptocurrencies/decentralized-centralized-defi-cefi-finance-differences.jpg|||Centralized-Finance (CeFi) vs Decentralized Finance (DeFi ...||1920 x 1200

What Is Kava Cryptocurrency? Cryptolad

 $https://i0.wp.com/pureinfotech.com/wp-content/uploads/2016/03/download-xampp-windows-10.jpg?resize\\||| u003d827,646||| Mt5\ Forex\ Trading\ Software\ -\ Is\ Forex\ Trading\ Easy\ Money\\||| 1026\ x\ 801$ 

https://i.pinimg.com/originals/58/ba/71/58ba717aa71d90a06769d18705c0d6cf.gif|||Stereoscopic 3D Crypto

Artist + Designer Stereoscopic 3D ...|||1080 x 1350

Tastyworks Desktop Platform: for Dough/Tastytrade Traders.

Moved Permanently. The document has moved here.

 $https://lh3.googleusercontent.com/proxy/DHoRPJaEw6MNecUd\_g4gd\_HaIkjiDYVAn3ocE3ZTC2bmNWyS9gnRf5jVsfG\_EaPg4du-Iy11jke1keOaU3P4xhiOuzmWTDv9YN6XgX4taAE2i0AUoPCV5mlsDVfUl52nYdZuIKX1WAc9D0RXUXAd67KY=s0-d|||ForexSoftwareForMac-AllAboutForex|||1280 x 1024$ 

What is Kava (KAVA)? Everything you need to know about KAVA

Forex Copier The Feature-Richest Copy Trade Software

https://tradingbrokers.com/wp-content/uploads/2019/07/BDSwiss-MetaTrader-4-MT4.jpg|||BDSwiss Review 2021: Pros, Cons & DradingBrokers.com|||1429 x 1054

https://images.ctfassets.net/3ouphkrynjol/ae3efe46-48e5-40ef-831a-08a8fadb4e40/69adab4a7c6173bd0222a4b2d88d383d/ae3efe46-48e5-40ef-831a-08a8fadb4e40.jpeg|||Kava Coin | Blissfully SaaS Directory|||1280 x 800

Buy, Sell & Store Bitcoin - Buy Bitcoin & Samp; Crypto Instantly

Review 2021: Pros, Cons & Ratings - TradingBrokers.com | 1024 x 946

https://onlinecoin.club/images/coins/Fiji/4de18a2f-5264-4c50-a7ca-39e6e758b4e2.jpg|||One Cent 1992, Coin from Fiji - Online Coin Club|||1024 x 1024

https://i.pinimg.com/originals/8e/38/bb/8e38bb7babd017fec8d8a3a97818b3e7.jpg|||How To Buy Bonfire Crypto On Binance - Alonda Notes|||1080 x 1080

 $https://cdn.shopify.com/s/files/1/0144/8925/5994/products/Ethereum-2-Gold-back\_1600x.jpg?v=157741092\\ 2|||Crypto Backed By Physical Gold - Pmgt The First Erc 20 ...|||1600 x 1600$ 

Zebull Mobile is an elegant, state of the art, hybrid mobile application with a host of features. Working in tandem with other applications in zebu, this mobile app let the traders and investors go about their trading with ease. Quick Trades One Touch FnO watch Option Chain watch Top bar MTM Confi

Download MT4 for PC BDSwiss

Crypto Arbitrage executium Trading System

Install/Uninstall the tastyworks Desktop Platform (Windows .

https://res.cloudinary.com/hustnet/SINCOL/catalog/fabric19-21/0152.jpg|||SINCOL WEB P152 P153 HUSTNET|||1200 x 1573

https://coincheckup.com/blog/wp-content/uploads/2020/07/wsot.png|||200 BTC Is Up for Grabs - Join the CoinCheckup team in the ...|||1604 x 902

 $https://image.jimcdn.com/app/cms/image/transf/dimension=origxorig:format=png/path/s2e2ea4a9b3965dd1/image/ibb5bda8f47b25caf/version/1406295913/image.png|||Fx_Turbo_Trader_Download_Mt4 | Forex_Fancy_Bot|||1819_x_858|$ 

https://res.cloudinary.com/hustnet/SINCOL/catalog/fabric19-21/0159.jpg|||SINCOL WEB P158 P159 HUSTNET|||1200 x 1573

http://www.annacoulling.com/wp-content/uploads/2013/08/Forex-For-Beginners-Cover-1-Purple.jpg|||Forex For Beginners | Forex trading for beginners|||1600 x 2560

https://zebuetrade.com/wp-content/uploads/2020/08/1780.jpg|||Trading | Zebuetrade|||7000 x 4265

Zebull Mobile is simple and convenient trading experience www.v2.zebull.in/ Zebull Web Enjoy easy and sensible trading and connect with any browser. Zebull Smart trader Take the bull by the horns with the advanced functionalities. Zebull API Still, want more, Build on your own using cloud based, Full blown API. Business Partners

Kava is a software protocol that uses multiple cryptocurrencies to allow its users to borrow and lend assets without the need for a traditional financial intermediary. In this way, Kava is considered one of a number of emerging decentralized finance (DeFi) projects. However, whereas most DeFi projects run on Ethereum,

Kava is instead built on Cosmos, a design decision its team argues adds additional functionality.

Videos for Fine+token+crypto

https://mma.prnewswire.com/media/1716347/Nobility\_Reflections.jpg?p=facebook|||Nobility the Esports Token Announces Listing with Crypto ...|||2170 x 1136

 $https://lh3.googleusercontent.com/proxy/q2Wc9xsT8bc8E2osthuAFoWhnZYOaNrot07sDn6ls38xYozVG4zE6D-AyrDwTZ967CbDT-o4IFj7QTNszza9tX87qsseEn2KzkokxaUq06581sHqdx-0qkUPwfaMQjJHuC_-d2HyQ-g5JFk6In1g-iBrjUD6bVzBYBnfGGwZ=s0-d|||Forex Trading Kapa | Forex Hunter Ea|||1024 x 783$ 

https://i.pinimg.com/originals/d6/12/78/d612781251b0411786ceb43b72d958de.jpg|||Raceoption Mt4|||1920 x 1190

If you're looking for instructions on how to install the tastyworks desktop platform on a Mac, then click here. Under the DESKTOP heading, click on the DOWNLOAD NOW button. Another window will pop up with more specific information on the system and network requirements. Click the red DOWNLOAD INSTALLER button.

https://miro.medium.com/max/3200/0\*F6VJE3FYe\_2Sk4Pa|||BUOYSTOCKS LTD|||1600 x 901

http://numismaclub.com/imgs/a/e/r/i/e/fiji\_1\_cent\_\_1969\_coin\_\_\_tanoa\_kava\_dish\_1\_lgw.jpg|||Fiji 1 Cent, 1969 Coin. Tanoa Kava Dish|||1600 x 1200

Cryptocurrency arbitrage made easy: A beginner's guide.

Zebu - Let's Invest in Stocks, Futures and Options, Currency.

Crypto Arbitrage Trading: How to Make Low-Risk Gains

https://www.imcgrupo.com/wp-content/uploads/2021/04/5-Tips-for-finding-the-best-cryptocurrency-to-invest.

-.png|||Best Crypto Backed By Gold / The Top 5 Gold Backed ...|||1234 x 811  $\,$ 

What is Crypto Arbitrage and How Does It Work? (2021) - Decrypt

NordFx - Nordfx mt4

Refinable price today, FINE to USD live, marketcap and chart .

 $https://www.cryptoispy.com/wp-content/uploads/2018/02/bdswiss-3.jpg|||Mig\ Forex\ Demo\ Account\ |\ Forex\ Trading\ With\ \$300|||1222\ x\ 768$ 

FineCrypto.network is a unique ecosystem that includes 3 global projects. We plan to develop a unique crypto financial game based on our own token (FINE). Development of a universal cryptocurrency wallet with a minimum commission for transfers. Development of our own crypto exchange, with a minimum commission.

Videos for Defi+crypto+exchange

Crypto Arbitrage: How It Works & Dri Trading Strategies SoFi

IDEX one of the largest options available on the market with over \$1.5 million in trading volume and around 400 hundred trading pairs. However, it is not a truly decentralized exchange, as it still retains some qualities of traditional, centralized exchanges, such as a KYC policy. Bancor one of its unique features is the users.

Kava (KAVA) is a cross-chain DeFi platform that provides collateralized loans and stablecoins to users of major cryptocurrency assets, including BTC, XRP, BNB, ATOM, etc. KAVA is the governance and betting token responsible for network security and voting for the main parameters.

The BDSwiss Forex MT4 platform installation package is fully equipped for setup on Mac OS systems, and ready to be downloaded directly to your computer in just a few easy steps. How to Install the BDSwiss Forex MT4 Platform on your Mac: 1. Click Download Now to start the download. Download Now Your capital is at risk

Kava Platform Grow your crypto safely

Download MT4 for Mac BDSwiss EU

Decentralized Exchanges - List of DeFi Crypto Exchanges (DEX) Top Decentralized Exchanges 2020 was the year for decentralized exchanges (herein referred to as DEXs) to take the mainstage and 2021 will be when they mature and possibly become mainstream.

https://res.cloudinary.com/hustnet/SINCOL/catalog/fabric19-21/0123.jpg|||SINCOL WEB P122 P123 HUSTNET|||1200 x 1573

REFINABLE (FINE) Token Tracker BscScan

Zebull Mobile is an elegant, state of the art, hybrid mobile application with a host of features. Working in tandem with other applications in zebu, this mobile app let the traders and investors go about their trading with ease. Features: First In-house built Hybrid mobile app for trading in India. All features are built with "One click" access.

FineCrypto (FINE): Ratings & Details CryptoTotem

https://img.phemex.com/wp-content/uploads/2021/04/14042814/Wallets-for-NFTs-or-DeFi-1536x859.png|||T op Web 3.0 Wallets for DeFi and Non-Fungible Tokens ...|||1536 x 859

ZEBULL - Span Calculator

 $https://i.etsystatic.com/21354757/r/il/c3e267/2501622926/il\_fullxfull.2501622926\_q2v7.jpg|||Bitcoinsilversolversolvers$ 

Details for Tastyworks Platform Download and Related Queries

https://www.optioninvest.net/wp-content/uploads/2019/03/MT4-And-MT5-Platforms-Option-Invest.jpg|||BDS WISS Review A Trusty Forex Trading Platform & App ...||1920 x 1199

https://tradetron.tech/storage/JZeHN27YQuECfaDcd4ZxOJBUw2HvwD0b1b3SHmvI.png|||Configure-Zebu||| 1242 x 1294

Forex Copier. The simplest and most reliable trade copier for MetaTrader ® (MT4 ® /MT5 ®) accounts. Our products: Forex Copier 3 is a tool for local copying. All trading platforms should be run on the same PC or VPS. Forex Copier Remote 2 is a tool for remote copying. All trading platforms of Receivers can only work on different PCs or VPS.

REFINABLE (FINE) Token Tracker on BscScan shows the price of the Token \$0.00, total supply 10,000,000,000, number of holders 4,828 and updated information of the token. The token tracker page also shows the analytics and historical data.

The FineCrypto network consists of a token (FINE) and all services provided through the FineCrypto.network app, without compromising your security and privacy. (FINE) is a utility token that serves multiple purposes and ensures the security and growth of our network. What is FineCrypto

Python Zebull API. Zebull is set of REST-like APIs based platform of all input and output parameters are based on JSON. Zebull rest provide an easy way to place order, and view orderbook.

4 Best Cryptocurrency Arbitrage Bot Platforms For 2021.

7 Best Copy Trading Forex Brokers in 2022 - ForexBrokers.com

Refinable (Fine) Price Prediction 2021, 2022, 2025, 2030, 2050. What is Refinable? Refinable is NFT all in one platform that aim to redefine NFT experience for users, communities and brads. The Platform allow user to create, discovers, leverage and trade any Digital content or collectibles by integration Non-fungible token concept.

The TradeStation desktop platform includes more than a dozen built-in trading apps, made to help you trade more efficiently and confidently, with many of them being free! Plus, gain access to the The TradingApp Store, an online marketplace of ready-to-use add-on products built to run on the TradeStation Platform by independent developers.

 $https://maticz.com/admin/images/blog/defi-app-development.png|||Maticz - Best DeFi (decentralized finance) \\ Projects | DeFi ...|||1920 x 1080$ 

Crypto arbitrage or Bitcoin arbitrage is the process of buying cryptocurrencies from one exchange at low prices and selling them in another exchange where the prices are high. Users can do it manually which take time while use of automated cryptocurrency arbitrage bot platforms are the process more efficient and profitable.

https://www.bdswiss-kr.com/app/uploads/2019/06/video\_web\_trader.png|||BDSwiss Webtrader BDSwiss||1440 x 960

In-App Trading Inspiration. Everyone goes through traders block. It happens. Thats why we pump fresh insight straight into the tastyworks platform. We have a dedicated feed where you can see what really excites

our select traders, and we provide access to a live video stream where you can watch smart traders tackle the markets in real time.

Zebull Trading App Basics - YouTube

Zebu Shares and Wealth management

Kava is a software protocol that allows users to borrow and lend assets without the necessity of a typical financial middleman by utilizing several cryptocurrencies.

Details for Tastyworks Downloaded Desktop Platform and .

For Tradetron to post orders to your account, Zebu requires you to login to their web trading terminal at https://www.zebull.in/#/login . If you logout from their web terminal, the trades will stop and it will result in Error-execution. For any questions or help in configuring the above, contact us at support@tradetron.tech Tastyworks Trading Platform Features tastyworks An .

https://res.cloudinary.com/hustnet/SINCOL/catalog/fabric19-21/0103.jpg|||SINCOL WEB P102 P103 HUSTNET|||1200 x 1573

Cryptocurrency arbitrage is a strategy in which investors buy a cryptocurrency on one exchange and then quickly sell it on another exchange for a higher price. Cryptocurrencies like Bitcoin trade on hundreds of different exchanges, and sometimes, the price of a coin or token may differ on one exchange versus another. https://www.brasseurs-independants.fr/wp-content/uploads/2020/06/philippelissart.photo-zebullin-IMG\_7379. jpg|||Liste des adhérents - Les Brasseurs Indépendants|||1920 x 1883

How it works. Pick a cryptocurrency pair. Enter the amount to send. Indicate your receiving address. Enter and apply a promo code if you have one. Select a floating or fixed rate. Click EXCHANGE. Check and confirm the exchange details.

Crypto arbitrage takes advantage of the fact that cryptocurrencies can be priced differently on different exchanges. Arbitrageurs can trade between exchanges or perform triangular arbitrage on a single exchange. Risks associated with arbitrage trading include slippage, price movement and transfer fees.

Everything You Need to Know About Kava Coin - TechStory

Copy Forex Trades - Copy Forex trades of Experts and make PROFIT. Copy our Forex trades through our Telegram Signals. Trade part-time or full-time following our signals on your mobile, or let us trade in your account on a profit share basis. Subscribe to our Free Signals to asses its reliability. And subscribe to our VIP Copy4X Forex Signals to get 4 to 5 trading signals every day.

Learn about Kava CoinMarketCap

https://www.exodus.com/asset-page-1/images/zrx/zrx-mobile-wallet1.png|||Best ZRX Wallet: 0x Wallet to Store, Buy & El ZRX Coin ...||1036 x 1788

DeFi and crypto exchange conference - the conference exchanges

It has a circulating supply of 41,059,833 FINE coins and the max. supply is not available. If you would like to know where to buy Refinable, the top cryptocurrency exchanges for trading in Refinable stock are currently Gate.io, ZT, LBank, PancakeSwap (V2), and BitMart. You can find others listed on our crypto exchanges page.

1. Sign up Connect your crypto exchange accounts to Bitsgap via safe API. The more accounts you connect the more combinations Bitsgap will show. 2. Prepare accounts You'll need at least fiat currency (EUR, USD, etc) on one exchange and a cryptocurrency (ETH, BTC, etc.) on the other exchange for arbitrage tool to work properly. 3. Make profit

 $https://6ztkp25f.tinifycdn.com/wp-content/uploads/2021/06/shutterstock\_1086290843-1.jpg|||FINE token is becoming popular. What is FineCrypto?|||1200 x 801$ 

Forex Copy Trading on MT4 - Your Expert Advisor.

https://i.redd.it/3kshi0hm5d571.jpg|||Participate in the company! A great team working on ...|||1920 x 1080 https://res.cloudinary.com/hustnet/SINCOL/catalog/fabric19-21/0172.jpg|||SINCOL WEB P172 P173 HUSTNET|||1200 x 1573

https://res.cloudinary.com/hustnet/SINCOL/catalog/fabric19-21/0011.jpg||| WEB P10 P11 HUSTNET|||1200 x 1573

Best forex indicator - Download for free

The \$FINE Token Refinables Utility & Deverance Token by .

 $https://bitsgap.com/content/images/2018/11/pump-dump.png|||Cryptocurrency\ pump\ and\ dump\ definition\ -how\ does\ it\ work?|||1696\ x\ 927$ 

Copy Forex Trades - Copy Forex trades of Experts and make PROFIT.

https://dailycoin.com/wp-content/uploads/2020/12/crypto-arbitrage-twitter.jpg|||Crypto Arbitrage: How to Profit From Market Imbalances ...|||1600 x 833

Where do I download the tastyworks desktop platform? To download our trading platform head to our homepage, tastyworks.com, then navigate to the Technology section or click here. The tastyworks desktop platform is the same platform you'll see when watching the tastytrade broadcast. The tastyworks desktop platform can be installed on a Mac or PC.

What is DeFi: All You Need to Know, Explained Simply

tastyworks trading

Best Copy Trading Platforms for 2022 InvestinGoal

https://i.etsystatic.com/21354757/r/il/595f3e/2925705566/il\_fullxfull.2925705566\_2eqt.jpg|||Litecoin fine silver 1/2 oz 999 or 925 Litecoin | Etsy|||3000 x 1993

https://res.cloudinary.com/hustnet/SINCOL/catalog/fabric19-21/0114.jpg||| WEB P114 P115 HUSTNET|||1200 x 1573

https://fnembrasil.org/blog/wp-content/uploads/BDswiss-platform.png|||Broker BDSwiss Revisão 2021. Forex BDSwiss é confiavel?|||1920 x 974

https://i1.wp.com/www.marketcalls.in/wp-content/uploads/2017/12/001-MacBook-NewUI-1.png|||Mt4 Apk New Version - FX Signal|||2100 x 1240

Copy the Best Traders - Popular Forex Copy Systems

We're just tuning up a few things. We apologize for the inconvenience this site is currently undergoing maintenance. Stay tuned!

https://www.moderncoinmart.com/images/D/2020-s5000fr-bit-coin-ngc-pfxx-rev.jpg|||2020 Republic of Chad BitCoin Crypto Currency 1 oz Silver ...|||1200 x 1671

https://www.comoganhardinheiro.pt/wp-content/uploads/baixar-mt4.jpg|||Baixar MT4 - Download mais recente versão GRÁTIS|||1351 x 900

FineGame price today, FINE to USD live, marketcap and chart.

https://res.cloudinary.com/hustnet/SINCOL/catalog/fabric19-21/0083.jpg||| WEB P82 P83 HUSTNET|||1200 x 1573

FineCrypto (FINE) - ICO rating and detailed information.

 $https://s3-ap-southeast-2.amazonaws.com/www.cryptoknowmics.com/crypto/wp-content/uploads/2021/08/KA\ VA-Price-Daily-Chart-for-Aug-2.png|||KAVA\ and\ Hard\ Protocol\ Technical\ Analysis:\ What\ to\ Expect?|||1366\ x\ 768$ 

Token holders will all get to participate in platform moderation, with power democratically determined based on the underlying amount of FINE tokens each participant owns. FINE Tokenomics We have.

 $https://img.humbletraders.com/wp-content/uploads/2018/trading-platforms/eToro-web-platform.png|||Top 8\\ Forex Trading Platforms [ Unbiased and comprehensive ...|||1429 x 778$ 

Refinable (Fine) Price Prediction 2021, 2022, 2025, 2030, 2050

https://ml8ygptwlcsq.i.optimole.com/KqGSM2A.ZDli~1cacd/w:1882/h:911/q:auto/https://www.securities.io/wp-content/uploads/2020/06/BD-Swiss-trade-review.png|||Online Forex Trading Courses Uk Bdswiss Uk|||1882 x 911

https://cimg.co/w/articles/0/5c7/7dbd0d29b3.jpg|||Crypto Exchange Hodl Hodl Brings Something New to

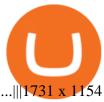

tastytrade content is provided solely by tastytrade, Inc. (tastytrade) and is for informational and educational purposes only. It is not, nor is it intended to be, trading or investment advice or a recommendation that any security, futures contract, transaction or investment strategy is suitable for any person.

https://1.bp.blogspot.com/-Mah-zfBnY5s/TWABkugMFNI/AAAAAAAAFI4/K0SNNXdBXw4/s1600/img81 5%2B-%2BCopie.jpg|||l'enveloppe 1er jour, plus qu'un timbre: Le Brasseur de ...||1294 x 929

https://global.bdswiss.com/app/uploads/2019/06/bottom.jpg|||BDSwiss Webtrader | BDSwiss|||1370 x 1080

Yes, copy trading is legal in the U.S. provided that your broker is properly regulated by either the CFTC, in the case of forex; or SEC, for stocks. For cryptocurrency copy trading your broker must be a registered Money Services Business, or MSB, and licensed by FinCEN. Copy trading is typically treated like having a self-directed account.

Forex Robots That Really Work - Odin EA Makes You Real Pips

What is Kava? (KAVA) Kraken

Services. We are very proud to introduce our brand-new Forex Copy Trading MT4 Expert Advisor called AutoBot by Day Finance LTD this makes you nothing to do in front of your computer. AutoBot can help you to copy our trades right into your MT4 platform. In this way, you wont miss any of our trades and receive all the trades in real .

Configure-Zebu - Tradetron

https://res.cloudinary.com/hustnet/SINCOL/catalog/fabric19-21/0126.jpg||| WEB P126 P127 HUSTNET|||1200 x 1573

Kava differentiates itself from other similar decentralized lending platforms thanks to its support for cross-chain assets. Thanks to Cosmos zones technology, Kava users will be able to deposit a wide array of native assets, including Bitcoin (BTC), XRP, Binance Coin (BNB) and Binance USD (BUSD). But for now, cross-chain assets must be wrapped as Binance Chain (BEP2) assets.

Crypto arbitrage trading is a great option for investors looking to make high-frequency trades with very low-risk returns.

tastyworks | trading

MetaTrader 4 BDSwiss

Cryptocurrency arbitrage allows you to take advantage of those price differences, buying a crypto on one exchange where the price is low and then immediately selling it on another exchange where the price is high. However, there are several important risks and pitfalls you need to be aware of before you start trading. Learn more Compare exchanges

https://res.cloudinary.com/hustnet/SINCOL/catalog/fabric19-21/0102.jpg|||SINCOL WEB P102 P103 HUSTNET|||1200 x 1573

https://i.ebayimg.com/images/g/ezEAAOSwzSpg5Lix/s-l1600.jpg|||15,000 DOGEMOON Token (15 Thousand Doge Moon) Contract ...|||1600 x 1600

 $https://lh3.googleusercontent.com/proxy/7DFE3k2awaRVUAbHVQpSrNMOJsrp0qfGSDlsO8jY\_sTAHozVH3hfZ49\_nJBiKOh1RKbtePWZlQNWaT1kvYxl9uf-HVRMuiDG=s0-d|||wiretrading.blogspot.com: trademaster options mt terminal ...|||1452 x 802$ 

What is DeFi? Coinbase

 $https://toptrading.org/wp-content/uploads/2019/12/bdswiss-1536x793.jpg|||BDSwiss\ Recensione\ e\ Opinioni\ su\ come\ funziona. Truffa\ o\ ...|||1536\ x\ 793$ 

 $https://bpcdn.co/images/2016/06/espipionage-120209-bp-forex-forums.png|||Forex\_Time\_App\_Download\_|Forex\_And\_Scalping|||1280 x 960$ 

 $https://i.pinimg.com/originals/f9/8e/bc/f98ebc39d544f5e764e5569880f1f840.jpg|||Reginald\ is\ a\ Forex\ Trader\ who\ has\ been\ helping\ his\ ...|||1080\ x\ 1350$ 

 $https://res.cloudinary.com/hustnet/SINCOL/catalog/fabric19-21/0044.jpg|||SINCOL \ WEB \ P44 \ P45 \ HUSTNET|||1200 \ x \ 1573$ 

> Zebu © 2021, All rights reserved. Zebu Share and Wealth Managements Pvt Ltd, NSE / BSE / MCX -

SEBI Registration No: INZ000174634, CDSL: 12080400, AMFI ARN.

Kava is a game-changer in the cryptocurrency world seeking to solve its flexibility issue. The crypto-coin offers lending strategies to its users and so much more. It's designed to ensure an easy transition from bank loans and other fiat financial options to a friendlier crypto option. Not to mention Kava is one of the pioneers of DeFi technology.

Award Winning Desktop Trading Platform TradeStation

Top Cryptocurrency Decentralized Exchanges Ranked CoinMarketCap

https://res.cloudinary.com/hustnet/SINCOL/catalog/fabric19-21/0118.jpg||| WEB P118 P119 HUSTNET|||1200 x 1573

https://www.multitrader.io/wp-content/uploads/2018/06/Zrzut-ekranu-2018-07-26-o-15.26.33.png|||Cross-exchange order book matching | MultiTrader - Smart ...|||2048 x 816

Copy Trading - The Forex Secret

Kava price today, KAVA to USD live, marketcap and chart.

Trade on the go platform from Irontrade. Your 360 degree trading platform.

 $https://www.bdswiss.com/app/uploads/2016/06/front-image-\_horizontal.png|||Forex\_What\_Is\_Margin\_Call\_|Free\_Forex\_Ea\_2019|||1928\_x\_1090||$ 

https://res.cloudinary.com/hustnet/SINCOL/catalog/fabric19-21/0158.jpg|||SINCOL WEB P158 P159 HUSTNET|||1200 x 1573

https://i2.wp.com/thebullfx.com/wp-content/uploads/2018/01/mt4-client-dashboard.png?w=1080&ssl=1 || Forex Download For Pc | Forex System Strategies || 1080 x 925 || 1080 x 925 || 1080 x 925 || 1080 x 925 || 1080 x 925 || 1080 x 925 || 1080 x 925 || 1080 x 925 || 1080 x 925 || 1080 x 925 || 1080 x 925 || 1080 x 925 || 1080 x 925 || 1080 x 925 || 1080 x 925 || 1080 x 925 || 1080 x 925 || 1080 x 925 || 1080 x 925 || 1080 x 925 || 1080 x 925 || 1080 x 925 || 1080 x 925 || 1080 x 925 || 1080 x 925 || 1080 x 925 || 1080 x 925 || 1080 x 925 || 1080 x 925 || 1080 x 925 || 1080 x 925 || 1080 x 925 || 1080 x 925 || 1080 x 925 || 1080 x 925 || 1080 x 925 || 1080 x 925 || 1080 x 925 || 1080 x 925 || 1080 x 925 || 1080 x 925 || 1080 x 925 || 1080 x 925 || 1080 x 925 || 1080 x 925 || 1080 x 925 || 1080 x 925 || 1080 x 925 || 1080 x 925 || 1080 x 925 || 1080 x 925 || 1080 x 925 || 1080 x 925 || 1080 x 925 || 1080 x 925 || 1080 x 925 || 1080 x 925 || 1080 x 925 || 1080 x 925 || 1080 x 925 || 1080 x 925 || 1080 x 925 || 1080 x 925 || 1080 x 925 || 1080 x 925 || 1080 x 925 || 1080 x 925 || 1080 x 925 || 1080 x 925 || 1080 x 925 || 1080 x 925 || 1080 x 925 || 1080 x 925 || 1080 x 925 || 1080 x 925 || 1080 x 925 || 1080 x 925 || 1080 x 925 || 1080 x 925 || 1080 x 925 || 1080 x 925 || 1080 x 925 || 1080 x 925 || 1080 x 925 || 1080 x 925 || 1080 x 925 || 1080 x 925 || 1080 x 925 || 1080 x 925 || 1080 x 925 || 1080 x 925 || 1080 x 925 || 1080 x 925 || 1080 x 925 || 1080 x 925 || 1080 x 925 || 1080 x 925 || 1080 x 925 || 1080 x 925 || 1080 x 925 || 1080 x 925 || 1080 x 925 || 1080 x 925 || 1080 x 925 || 1080 x 925 || 1080 x 925 || 1080 x 925 || 1080 x 925 || 1080 x 925 || 1080 x 925 || 1080 x 925 || 1080 x 925 || 1080 x 925 || 1080 x 925 || 1080 x 925 || 1080 x 925 || 1080 x 925 || 1080 x 925 || 1080 x 925 || 1080 x 925 || 1080 x 925 || 1080 x 925 || 1080 x 925 || 1080 x 925 || 1080 x 925 || 1080 x 925 || 1080 x 925 || 1080 x 925 || 1080 x 925 || 1080 x 925 || 1080 x 925 || 1080 x 925 || 1080 x 925 || 1080 x 925 || 1080 x 925 ||

https://res.cloudinary.com/hustnet/SINCOL/catalog/fabric19-21/0127.jpg||| WEB P126 P127 HUSTNET|||1200 x 1573

 $https://topicolist.com/wp-content/uploads/2021/06/--1.png|||FineCrypto\ ico\ review\ \& amp;\ rating|||2000\ x\ 2000\ Zebull\ on\ the\ App\ Store$ 

Zebull Apps on Google Play

 $https://res.cloudinary.com/hustnet/SINCOL/catalog/fabric19-21/0010.jpg|||\ WEB\ P10\ P11\ HUSTNET|||1200\ x\ 1573$ 

https://www.bdswiss.com/app/uploads/2016/07/BDSwissForexMT4\_file05.png|||Download MT4 for Mac | BDSwiss|||2560 x 1440

 $https://arbismart.com/wp-content/uploads/2020/09/Stablecoins\_1-min-scaled.jpg|||Stablecoins,\ Yield\ Farmers and the Ongoing Search for ...|||2560 x 1454$ 

Save 28% On Annual Membership - Our Traders Are Killing It

 $http://4v68.com/wp-content/uploads/2019/05/Bitcoin1-1.jpg|||Crypto\ Currency\ Defined\ -\ Hometown\ Online\ Shopping\ Mall|||3500\ x\ 1968$ 

Copy trading is essentially a type of automated trading where you can automatically copy other traders. This means that as these other traders earn or lose money with their trades, you will do the same. Copy trading is ideal for many types of trader whether you want to copy trade forex, or other markets.

 $https://s.softdeluxe.com/screenshots/6388/6388231\_1.jpg|||BDSwiss\ MetaTrader\ 4\ latest\ version\ -\ Get\ best\ Windows\ ...|||1920\ x\ 1040$ 

 $https://gazetecoin.com/wp-content/uploads/2021/03/kava\_coin.jpg|||Kava~(KAVA)~coin~nedir,~nereden~ve~nasl~alnr?|||1920~x~1080$ 

or forex trading strategies - Programs funded trader

 $https://forexillustrated.com/wp-content/uploads/2016/09/how-to-set-stop-loss-etoro.jpg|||10\ Little-Known\ Tips\ How\ To\ Find\ The\ Best\ Traders\ On\ eToro\ ...|||1404\ x\ 808$ 

https://res.cloudinary.com/hustnet/SINCOL/catalog/fabric19-21/0088.jpg||| WEB P88 P89 HUSTNET|||1200 x 1573

 $https://6ztkp25f.tinifycdn.com/wp-content/uploads/2021/04/shutterstock\_1015676536.jpg|||FINE, \ GEN \ and \ MoC \ tokens \ are \ already \ available \ market \ wrap|||1115 \ x \ 768$ 

https://cryptoworldnewsonline.com/wp-content/uploads/2021/12/3a06bcf0-63c5-11ec-bf6f-121fa4acc1b2.jpeg |||How the lesser-known crypto tokens fared in 2021 - Crypto ...|||1200 x 800

The BDSwiss Forex MT4 platform installation package is fully equipped for setup on Mac OS systems, and ready to be downloaded directly to your computer in just a few easy steps. How to Install the BDSwiss Forex MT4 Platform on your Mac: 1. Click Download Now to start the download. Download Now Your capital is at risk

https://thecoinweekly.com/wp-content/uploads/magazine\_Kristin\_Boggiano-scaled-1.jpg|||Will Kava turn the corner after the Kava 9 upgrade? - The ...|||2560 x 1440

https://coincrunch.in/wp-content/uploads/2018/02/wazrix-indian-cryptocurrency-exchange.png|||A Chat with the CEO of WazirX, the New Talk-of-the-Town ...|||2400 x 1260

Decentralized Exchanges - List of DeFi Crypto Exchanges (DEX)

Kava was considered one of the emerging DeFi projects when it launched its IEO on Binance Launchpad in October 2019. The starting price was \$0.46/KAVA and the price is now approaching \$9/KAVA, which is impressive in terms of return on investment (ROI). In this article, Coin98 will provide all the detailed information about Kava, including:

https://i.etsystatic.com/21354757/r/il/83b5eb/2973400121/il\_fullxfull.2973400121\_fomr.jpg|||Litecoin fine silver 1/2 oz 999 or 925 Litecoin | Etsy|||3000 x 1993

https://res.cloudinary.com/hustnet/SINCOL/catalog/fabric19-21/0001.jpg||| WEB P1 HUSTNET|||1200 x 1573 https://coinmod.com/wp-content/uploads/2021/01/wallstreetbets.jpg|||Dogecoin Surges 142% Following a Particular Tweet from a ...||1600 x 900

Arbitrage is the concept of buying and selling cryptocurrency simultaneously but on different markets. This is because of the potential profit possible due to the price difference between the markets. This is not some revolutionary new concept, but a very old one which is used in all markets.

What is KAVA? - AZCoin News

https://res.cloudinary.com/hustnet/SINCOL/catalog/fabric19-21/0078.jpg||| WEB P78 P79 HUSTNET|||1200 x 1573

Kava was built with user security as top priority. Thoroughly audited, open source, and best crypto practices assure your funds safe and secure as they grow. Learn more. OFFICIAL Twitter. Follow us on Twitter for the latest announcements. OFFICIAL Telegram. Engage with our 50k+ community members. English Spanish.

MetaTrader 4 on BDSwiss. BDSwiss Forex MT4 has taken the MetaTrader MT4 platform (the industry leading front end platform) and optimized it with the BDSwiss advanced technology to create a user-friendly trading interface designed to support traders of all levels.

Videos for Cryptocurrency+arbitrage

https://www.forexstrategieswork.com/wp-content/uploads/2019/01/What-is-Forex-MT4-Expert-Advisor.jpg||| What is Forex MT4 Expert Advisor? | Advanced Forex Strategies|||1200 x 800

 $https://www.forexfraud.com/wp-content/uploads/2021/12/Trading-tips-2048x1329.jpg|||When \ Is \ A \ Good \ Time \ To \ Learn \ To \ Trade \ And \ How \ To \ Do \ So|||2048 \ x \ 1329$ 

https://mrcoinpedia.com/wp-content/uploads/2019/08/1565186678\_s-l1600.jpg|||BITCOINS! Gold Plated Commemorative Bitcoin .999 Fine ...|||1373 x 1500

Iron FX - Regulated Forex Broker - Online Trading from \$50

https://forex-images.ifxdb.com/userfiles/20170906/analytics59aff26b58913\_source!.png|||Bitcoin Forex

Metatrader | Forex Combo System Review|||1912 x 1016

Download MT4 for Mac BDSwiss

https://www.blockalive.com/wp-content/uploads/2021/05/refinable-beta-1068x1068.jpg|||Refinable Review:

Crypto Future in NFT marketplace with ... || 1068 x 1068

The KAVA token is the native staking and governance token of the Kava blockchain. Anyone who holds KAVA has ownership and a voice in the Kava platform. Read FAQ See Market Stats Take The Quiz!

https://res.cloudinary.com/hustnet/SINCOL/catalog/fabric19-21/0070.jpg||| WEB P70 P71 HUSTNET|||1200 x 1573

https://i.pinimg.com/originals/81/4c/1c/814c1c9c7ba2bd13d627663799032215.jpg|||Train Mt4 Reveiws|||1295 x 795

https://www.sibyvarghese.com/wp-content/uploads/2021/06/Screenshot\_20210617\_160725-1024x941.jpg|||N on-Fungible Tokens- Future of Fine Art Collection - Siby ...|||1024 x 941

 $https://eu.bdswiss.com/app/uploads/2019/03/MT5\_Mac\_4\_global.jpg|||Mt5\ Download\ For\ Mac\ -\ Candlestick\ Pattern\ Tekno|||1740\ x\ 1000$ 

What is DeFi Decentralized Exchange? Decentralized exchanges are autonomous decentralized applications (DApps) which permits for direct P2P (peer-to-peer) crypto transactions to exchange without having to give up control over their funds to any intermediary.

List of Decentralized Exchanges - What is DeFi in Crypto

Top 10 DeFi Exchange Platforms in 2021

Cryptocurrency Trading Platform DeFi Crypto Exchange

https://3commas.io/blog/wp-content/uploads/2018/12/cryptocurrency-bot-trading.jpeg|||10 Must-Have Tips For Cryptocurrency Bot Trading|||2000 x 1178

Cryptocurrency Arbitrage: The Complete Beginners Guide - Zipmex

https://westernpips.com/img/blog/n39/2-leg-arbitrage-ea.png $||||^2$  Leg Arbitrage Trading Software Westernpips Analyser 1.3 $|||^2$  1037

https://tiendientu.net/upload/images/tin-tuc/nam/nam2/kavaswap.png|||Kava~Swap~(SWP)~-Tt~tn~tt~v~tin~in~t~Kava~Swap|||3000~x~2000~

1. Click Download Now to start the download. DOWNLOAD NOW Your capital is at risk. Note: The size of the installation file is about is 310 MB. Please wait until the download has finished. 2. After the download has finished, the installing window should open automatically. If this doesnt happen, please navigate to your download folder and double-click on the file BDSwiss Forex MT4. 3.

https://static1.bigstockphoto.com/3/1/4/large1500/413010193.jpg|||Crypto Art 3D|||1500 x 1620

https://sc02.alicdn.com/kf/HTB10aQXH7OWBuNjSsppq6xPgpXaG.jpg|||Buy Bitcoin Coin Deluxe Collector Set with Display Case ...|||1392 x 1479

https://tradingbrokers.com/wp-content/uploads/2019/07/BDSwiss-MetaTrader-5-MT5.jpg|||Bdswiss

Metatrader 5 Mac Fxcm Effective Leverage|||1393 x 998

https://i.pinimg.com/originals/1d/b2/0d/1db20db4b975c717c0c6cbe34f30277c.png|||Forex Mt4 Live | O Que E Easy Forex|||1280 x 1600

https://cdn.publish0x.com/prod/fs/images/88628d3226622890a6c19c39046d5b893962c238750cc9e8bcb8ee09 9bc5fea2.png|||Amazing Earn real Tokens listed in Coingecko playing ...|||1368 x 768

How to Install or Uninstall the tastyworks desktop platform.

Cryptocurrency Live Prices & Ditrage - CoinArbitrageBot

tastytrade Platforms Tune In From Anywhere tastytrade

 $https://www.moderncoinmart.com/images/D/2020-s5000 fr-bit-coin-ngc-pf69-obv.jpg|||2020\ Republic\ of\ Chad\ BitCoin\ Crypto\ Currency\ 1\ oz\ Silver\ ...|||1200\ x\ 1671$ 

https://taniforex.com/wp-content/uploads/2018/09/Graphic1-25.jpg|||Auto Copy Trading Complete Tutorial | OctaFX Trading In ...|||2579 x 1415

https://res.cloudinary.com/hustnet/SINCOL/catalog/fabric19-21/0125.jpg|| WEB P124 P125 HUSTNET|||1200 x 1573

https://res.cloudinary.com/hustnet/SINCOL/catalog/fabric19-21/0059.jpg||| WEB P58 P59 HUSTNET|||1200 x 1573

Crypto arbitrage helps traders take advantage of the price difference by buying cryptocurrency from one exchange and selling it on another immediately. Cryptocurrency trading is quite difficult, and there are several risks involved, mainly due to the volatility of the crypto market. You never know when the prices may soar or dropdown.

https://res.cloudinary.com/hustnet/SINCOL/catalog/fabric19-21/0032.jpg||| WEB P32 P33 HUSTNET|||1200 x 1573

https://www.brasseurs-independants.fr/wp-content/uploads/2019/04/brasserie-malteo-final.jpg|||Liste adhérents - Les Brasseurs Indépendants|||1181 x 1181

https://irp-cdn.multiscreensite.com/58af6a93/dms3rep/multi/altcoins.png|||Understanding the Difference Between Coins and Tokens|||1499 x 845

Forex Trading Explained - How Forex Trading Works - rbnrch.com

Trading Options Made Simple - 5 Perfect Strategies Inside

https://www.cointalk.com/attachments/bruttium-kaulonia-kollage-1-jpg.438472/|||Ancient~Coin~Animals~by~Alphabet~|~Page~19~|~Coin~Talk|||1919~x~950

Tastyworks Download Platform Link The Tastyworks download platform link steps: Step 1: Open an account: Tastyworks Account Opening Online Form Step 2: If you have an account, you can use the following link to the download tastyworks platform page: Tastyworks Desktop Platform Download If the download link redirects to Tastyworks page without automatically starting the download, scroll down.

Download MT4 for Mac BDSwiss

https://res.cloudinary.com/hustnet/SINCOL/catalog/fabric19-21/0157.jpg||| WEB P156 P157 HUSTNET|||1200 x 1573

DeFi and crypto exchange conference - the conference exchanges 5.March.2021 Online Leading crypto CEX & amp; DEX, DeFi projects, traders, liquidity providers and regulators. SEE THE FULL CONFERENCE SPEAKERS Gustav Arentoft, MAKER FOUNDATION Business Development Deniz Omer, KYBER.NETWORK Head of Ecosystem Growth Teana Baker-Taylor, Crypto.com

https://www.forexstrategieswork.com/wp-content/uploads/2015/11/stochastic-indicator-explained.jpg|||Stochastic-Indicator-explained.jpg|||Stochastic-Indicator-explained.jpg|||Stochastic-Indicator-explained.jpg|||Stochastic-Indicator-explained.jpg|||Stochastic-Indicator-explained.jpg|||Stochastic-Indicator-explained.jpg|||Stochastic-Indicator-explained.jpg|||Stochastic-Indicator-explained.jpg|||Stochastic-Indicator-explained.jpg|||Stochastic-Indicator-explained.jpg|||Stochastic-Indicator-explained.jpg|||Stochastic-Indicator-explained.jpg|||Stochastic-Indicator-explained.jpg|||Stochastic-Indicator-explained.jpg|||Stochastic-Indicator-explained.jpg|||Stochastic-Indicator-explained.jpg|||Stochastic-Indicator-explained.jpg|||Stochastic-Indicator-explained.jpg|||Stochastic-Indicator-explained.jpg|||Stochastic-Indicator-explained.jpg|||Stochastic-Indicator-explained.jpg|||Stochastic-Indicator-explained.jpg|||Stochastic-Indicator-explained.jpg|||Stochastic-Indicator-explained.jpg|||Stochastic-Indicator-explained.jpg|||Stochastic-Indicator-explained.jpg|||Stochastic-Indicator-explained.jpg|||Stochastic-Indicator-explained.jpg|||Stochastic-Indicator-explained.jpg|||Stochastic-Indicator-explained.jpg|||Stochastic-Indicator-explained.jpg|||Stochastic-Indicator-explained.jpg|||Stochastic-Indicator-explained.jpg|||Stochastic-Indicator-explained.jpg|||Stochastic-Indicator-explained.jpg|||Stochastic-Indicator-explained.jpg|||Stochastic-Indicator-explained.jpg|||Stochastic-Indicator-explained.jpg|||Stochastic-Indicator-explained.jpg|||Stochastic-Indicator-explained.jpg|||Stochastic-Indicator-explained.jpg|||Stochastic-Indicator-explained.jpg|||Stochastic-Indicator-explained.jpg|||Stochastic-Indicator-explained.jpg|||Stochastic-Indicator-explained.jpg|||Stochastic-Indicator-explained.jpg|||Stochastic-Indicator-explained.jpg|||Stochastic-Indicator-explained.jpg|||Stochastic-Indicator-explained.jpg|||Stochastic-Indicator-explained.jpg|||Stochastic-Indicator-explained.jpg|||Stochastic-Indicator-explained.jpg|||Stochastic-Indicator

It offers crypto coin arbitrage, also exchange based arbitrage, depending on user's selected percentage Our crypto arbitrage bot browser tool contains information about all popular crypto currencies like Bitcoin, Ethereum, XRP, EOS, plus many more. Coin arbitrage bot queries even the most recent transactions.

 $https://www.moderncoinmart.com/images/D/2020-s5000fr-ethereum-proof-obv.jpg|||2020\ \ Republic\ \ of\ \ Chad\ \ Fr5,000\ 1\ oz\ Silver\ Ethereum\ Crypto\ ...|||1200\ x\ 1197$ 

Installing the BDSwiss Forex MT4 on MAC. The BDSwiss Forex MT4 platform is perfectly equipped for traders who wish to trade in the financial markets (forex, stocks, commodities and more) and its available to all our Mac OS users, ready to download directly to your computer in just a few simple steps.

 $https://i.pinimg.com/originals/94/5a/ea/945aea4003657dfe57d6f5ea08f5ac37.jpg|||Set\ Mt4\ Local\ Time|||1920\ x\ 1080$ 

The FineCrypto network consists of a token (FINE) and all services provided through the FineCrypto.network app, without compromising your security and privacy. (FINE) Token is being developed for the financial cryptocurrency game, a new generation. Where each owner the token (FINE) will to earn (FINE) without much effort.

https://res.cloudinary.com/hustnet/SINCOL/catalog/fabric19-21/0173.jpg|||SINCOL WEB P172 P173 HUSTNET|||1200 x 1573

In this video, we describes how to trade using Zebull mobile app property of the Broker Zebu. For free trading Advisory Call join our Telegram Channel t.me/m.

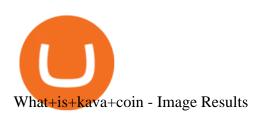

(end of excerpt)